## Monoid

Lucerne, July 2021<br>Ivo Kilchmann<br>Alcor Training<br>Icss Versicherung – INTRAS – ARCOSANA – Sanagate Monoid<br>Lucerne, July 2021<br>Lucerne, July 2021<br>Ivo Kilchmann<br>Alcor Training Ivo Kilchmann Monoid<br>Lucerne, July 2021<br>Lucerne, July 2021<br>Ivo Kilchmann<br>Alcor Training

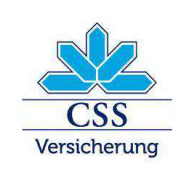

# Monoid - What's that?

# Math? **Functional Programming???**

 $\overline{2}$ 

# Monoid <> Monad

 $\mathbf{3}$ 

It's about …

**Composability** Pattern + Structure Rules + Benefits

4

Binary operation:

# $f(x, y)$ **Combining** «Closure»: same type

$$
2 + 3 = 5
$$
  
add(2, 3)  

$$
\rightarrow 5
$$

5

Associativity:

## Rearranging the parentheses in an expression will not change the result

 $(2 + 3) + 5 = 2 + (3 + 5)$  $add(add(2, 3), 5) = add(2, add(3, 5))$ 

6

Identity element:

# Neutral element Neutral element<br>No effect when applying<br>Is member of the set Neutral element<br>
o effect when applying<br>
Is member of the set

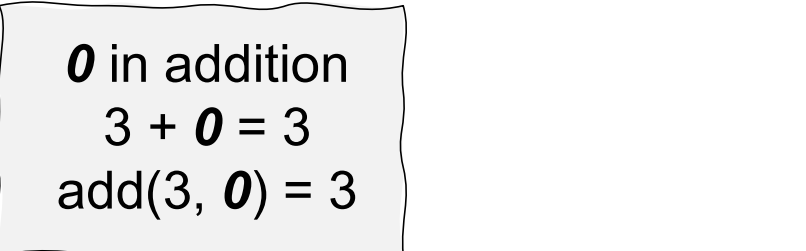

7

# What's the profit for the effort?

8

Some Benefits:

# **Pattern** Parallel computing  $\Big| \Big|$

```
reduce / fold
                                                                                     // non-recursive
                                                                                     reduce(fn, id, list) {
                                                                                                on\text{-}recursive \begin{array}{l} \texttt{\footnotesize ce(fn, id, list)} \ \texttt{\footnotesize result = id} \ \texttt{\footnotesize for (e in list) } \{ \texttt{\footnotesize result = fn(result, e)} \} \end{array}on-recursive<br>ce(fn, id, list) {<br>result = id<br>for (e in list) {<br>result = fn(result, e)<br>}<br>return result
                                                                                                          ecursive<br>n, id, list) {<br>lt = id<br>(e in list) {<br>result = fn(result, e)<br>rn result
                                                                                                }
                                                                                                \begin{array}{l} \hbox{$\scriptstyle \mbox{on-recuristic}$} \\ \hbox{$\scriptstyle \mbox{ce(fn, id, list)~$}} \{ \\ \hbox{$\scriptstyle \mbox{result = id}$} \\ \hbox{$\scriptstyle \mbox{for (e in list)~$}} \{ \\ \hbox{$\scriptstyle \mbox{result = fn(result, e}$})} \\ \hbox{$\scriptstyle \mbox{return result}} \\ \hbox{$\scriptstyle \mbox{ce(add, 0, [2, 3, 5])}$} \end{array}}
                                                                                     reduce(add, 0, [2, 3, 5])
                                                                                      10
                                                                                     reduce(muliply, 1, [2, 3, 5])
                                                                                     25
```
## Recap

- You start with a bunch of things, and some way of combining them two at a time.
- 
- You start with a bunch of things, *and* some way of combining them two at a time.<br>• Rule 1 (Closure): The result of combining two things is always another one of the things.<br>• Rule 2 (Associativity): When combining more • Rule 2 (Associativity): When combining more than two things, which pairwise combination you do first doesn't matter. Rule 1 (Closure): The result of combining two things is always an<br>
Rule 2 (Associativity): When combining more than two things, w<br>
combination you do first doesn't matter.<br>
Rule 3 (Identity element): There is a special thi
- Rule 3 (Identity element): There is a special thing called "zero" such that when you combine any thing with "zero" you get the original thing back.

# OK, but wait…

OK, but wait...<br>Functional Programming!?<br>Math? Math? **5.19 | 1000 Mail Concernent**<br>| 1000 Mail Programming!?<br>| 1000 Mail Programming!?<br>| 1000 What about OO?

# Monoid in OO:

# Binary operation instance.method(instance)

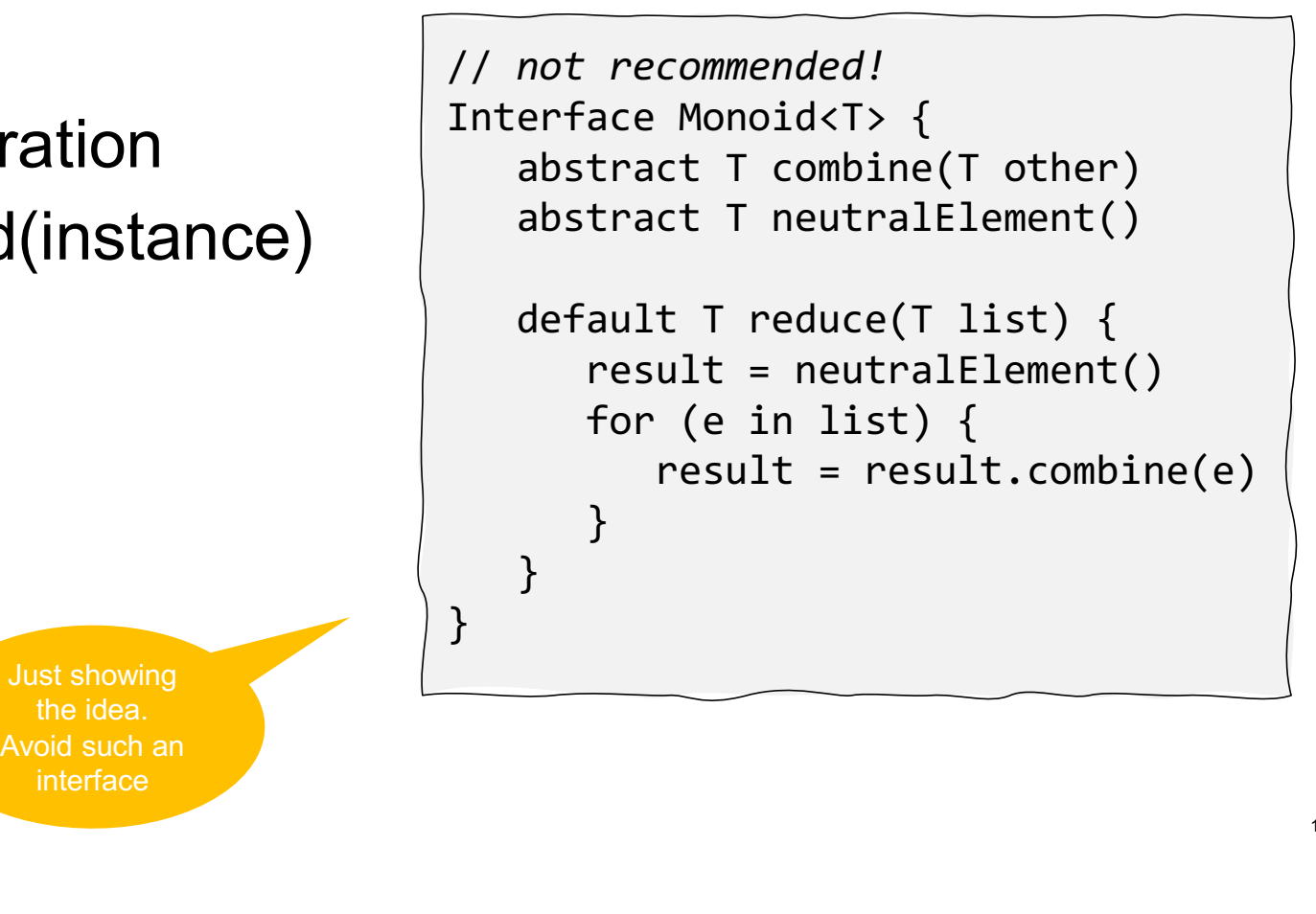

Just showing interface

## java.util.String

```
String result = "to" + "get" + "her";
```

```
String result = "to".concat("get").concat("her");
```
• Closure

• Assoziative

```
• Neutral element
```

```
class String {
  public String concat(String str);
  …
```
}

```
assertEquals(
  "to".concat("get").concat("her"), 
  "to".concat(("get").concat("her"))
);
```

```
\begin{array}{ccc} \text{ex}& \text{x} & \text{x} & \text{x} & \text{x} \end{array} assertEquals("to" + empty, "to");
                      String empty = "";
```
Monoid in Domain-driven Design:

Value Object?!

Immutability n-driven Design:<br>Value Object?!<br>Immutability<br>Change forces new instance<br>«Closure of Operations» driven Design:<br>Value Object?!<br>Immutability<br>nange forces new instance<br>«Closure of Operations»

# Some Ideas

### List concatination

(btw: not in Java…)

# List concatination<br>
(btw: not in Java...)<br>
Ranges expanding ranges<br>  $\frac{[7..19]+[3..11] \rightarrow [3..19]}{\text{Vector}}$

 $[7..19] + [3..11] \rightarrow [3..19]$ 

**Vector** 

**Money** 

### Maybe/Option

In Event Sourcing Erst concamiation<br>
(btw: not in Java...)<br>
Ranges expanding ranges<br>
[7..19] + [3..11] -> [3..19]<br>
Vector<br>
Money<br>
Maybe/Option<br>
...<br>
In Event Sourcing<br>
Some of your domain objects...

…

### References

- 
- References<br>• Scott Wlaschin (F# for Fun and Profit)<br>• Cyrille Martraire (Monoids in Domain Modelling)<br>• Wikipedia (Associative property) Freferences<br>• Scott Wlaschin (F# for Fun and Profit)<br>• Cyrille Martraire (Monoids in Domain Modelling)<br>• Wikipedia (Associative property)<br>• Javadoc (String) References<br>• Scott Wlaschin (F# for Fun and Profit)<br>• Cyrille Martraire (Monoids in Domain Modelling)<br>• Wikipedia (Associative property)<br>• Javadoc (String)<br>• Eric Evans (Closure of Operations) References<br>• Scott Wlaschin (F# for Fun and Profit)<br>• Cyrille Martraire (Monoids in Domain Modelling)<br>• Wikipedia (Associative property)<br>• Javadoc (String)<br>• Eric Evans (Closure of Operations) References<br>• Scott Wlaschin (F# for Fun and Profit)<br>• Cyrille Martraire (Monoids in Domain Modelling)<br>• Wikipedia (Associative property)<br>• Javadoc (String)<br>• Eric Evans (Closure of Operations)
- 
- 
- 

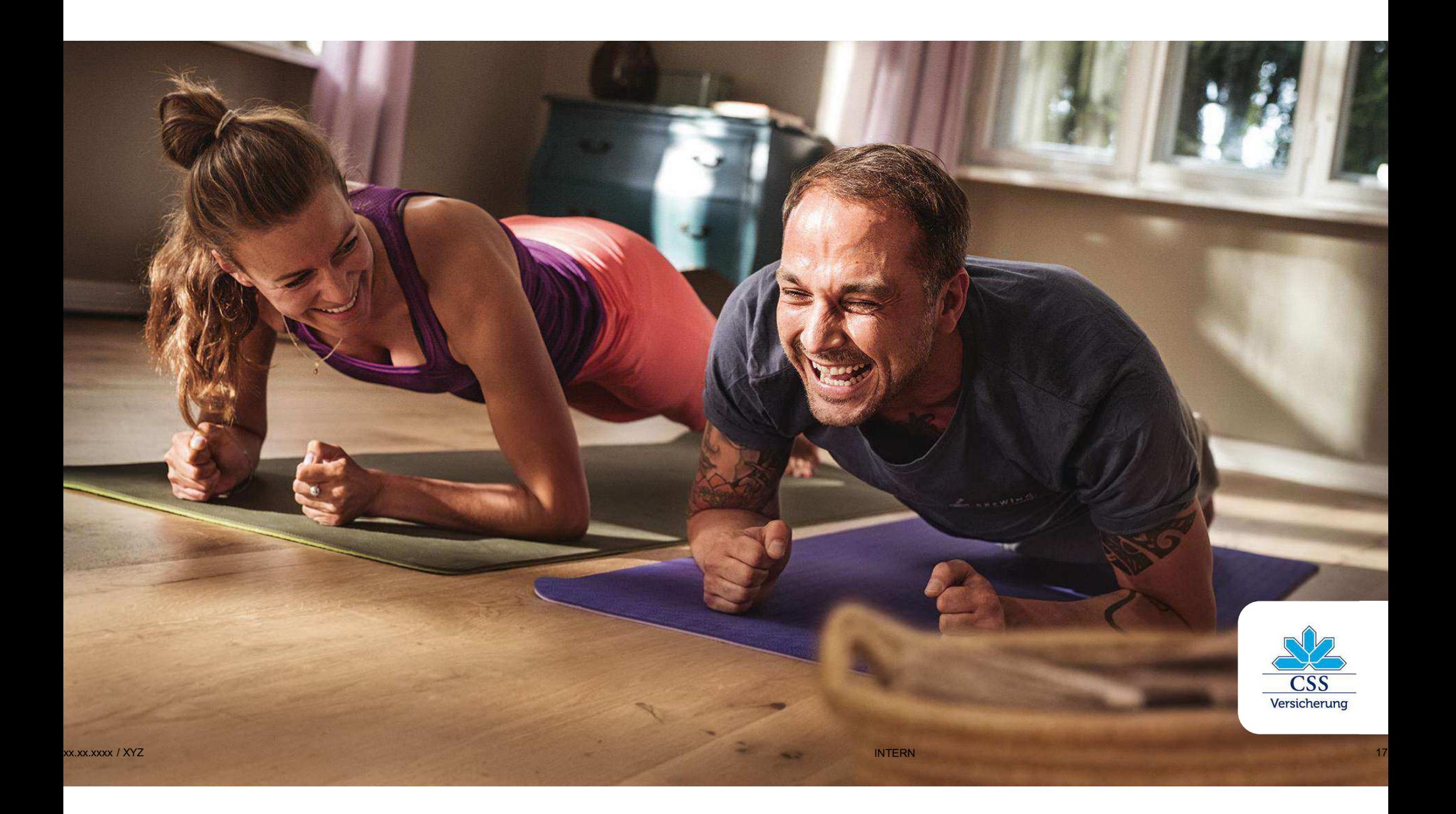